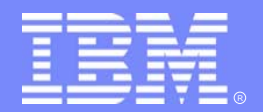

IBM Software Group

# IMS31 APPC/OTMA Shared Message Queue Enablement

*Richard Schneider*IMS developer

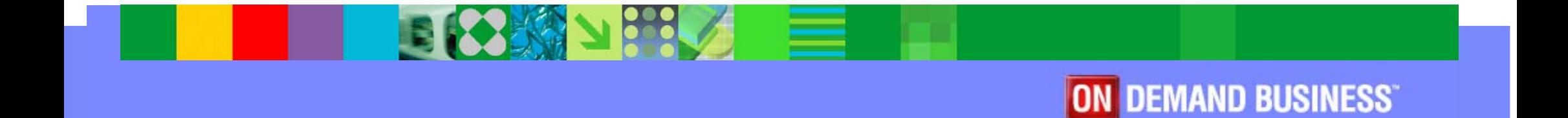

©2005 IBM Corporation

# **History**

- $\leftrightarrow$  v4.1 APPC
- $+ V5.1$  OTMA
- V6.1 Shared Queues and distributed syncpoint
- V7.1 Asynchronous SMQ support
- V8.1 Synchronous SMQ support SPE

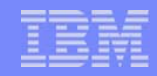

## RRS MultiSystem Cascaded Transactions

 $\Delta\Omega_{\rm m}$ 

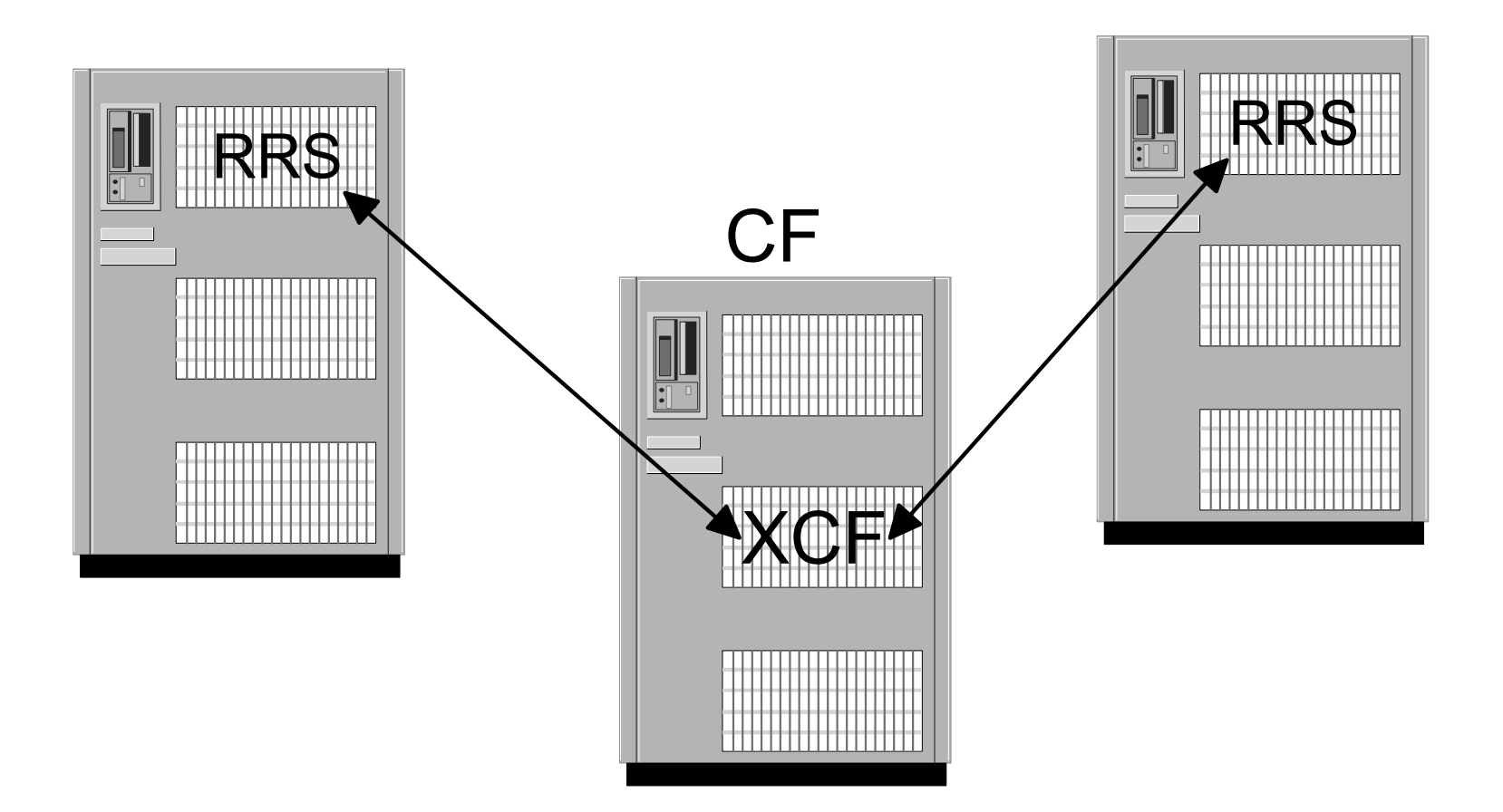

# RRS MultiSystem Cascaded Transactions

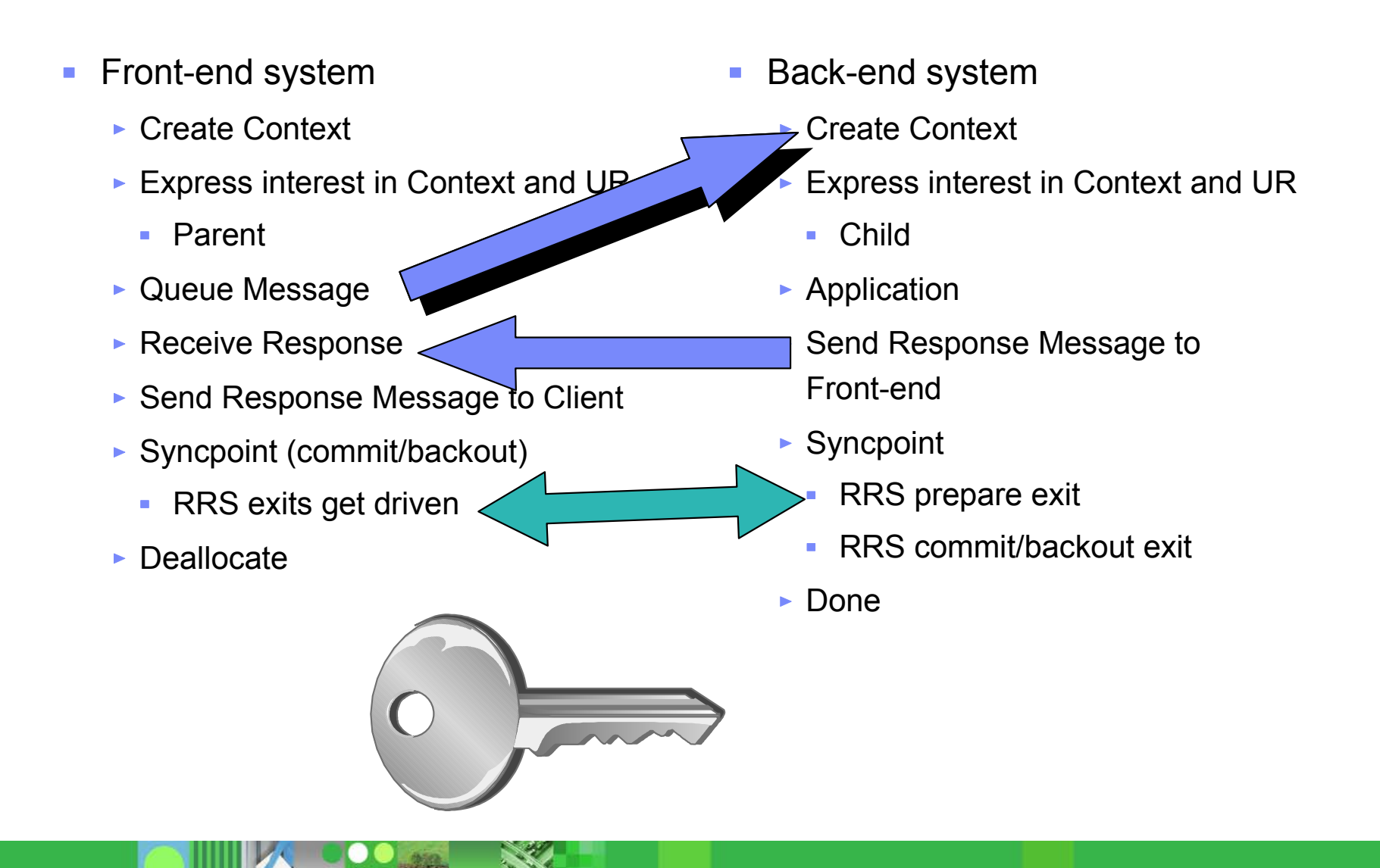

### RRS MultiSystem Cascaded Transactions

- Front-end and Back-end creates  $\mathbf{r}$ context
- **Front-end express interest as** parent
	- $\blacktriangleright$  Is the only one allowed to issue commit
- Back-end express interest as child  $\overline{\phantom{a}}$ 
	- ► Could issue backout but not commit
- Two phase commit between  $\overline{\phantom{a}}$ back-end and front-end

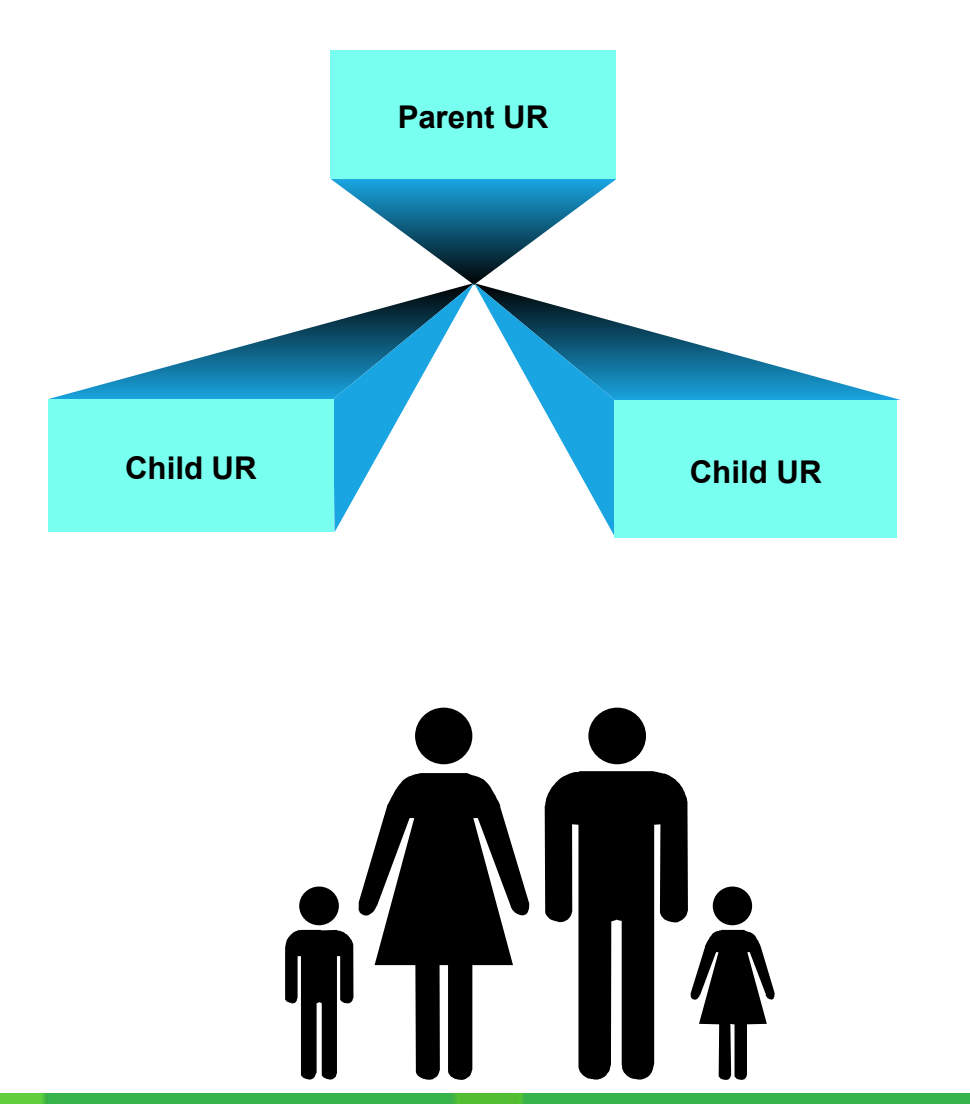

#### Subordinated Failure Exit

- New function in RRS
- At IMS restart time we tell RRS that we want to use Subordinated Failure Exit
- **The exit gets driven at the front-end** system whenever a child process ends without committing.
- **IMS will issue DFS2224 message** to the client.

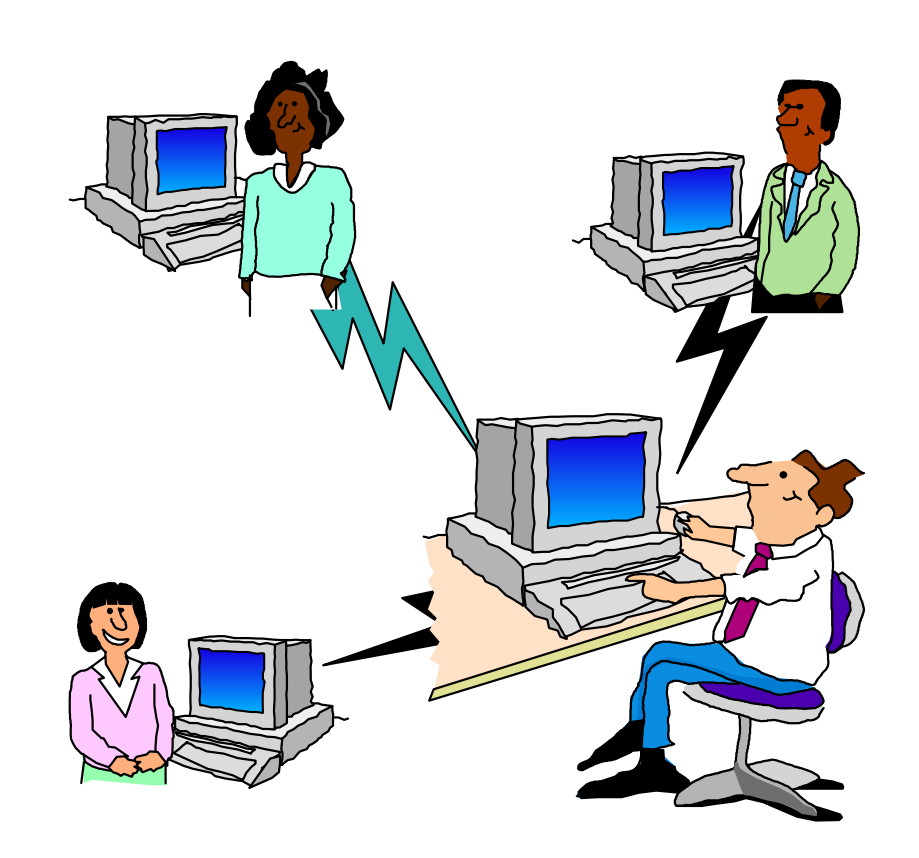

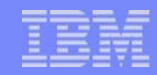

### Subordinated failure exit

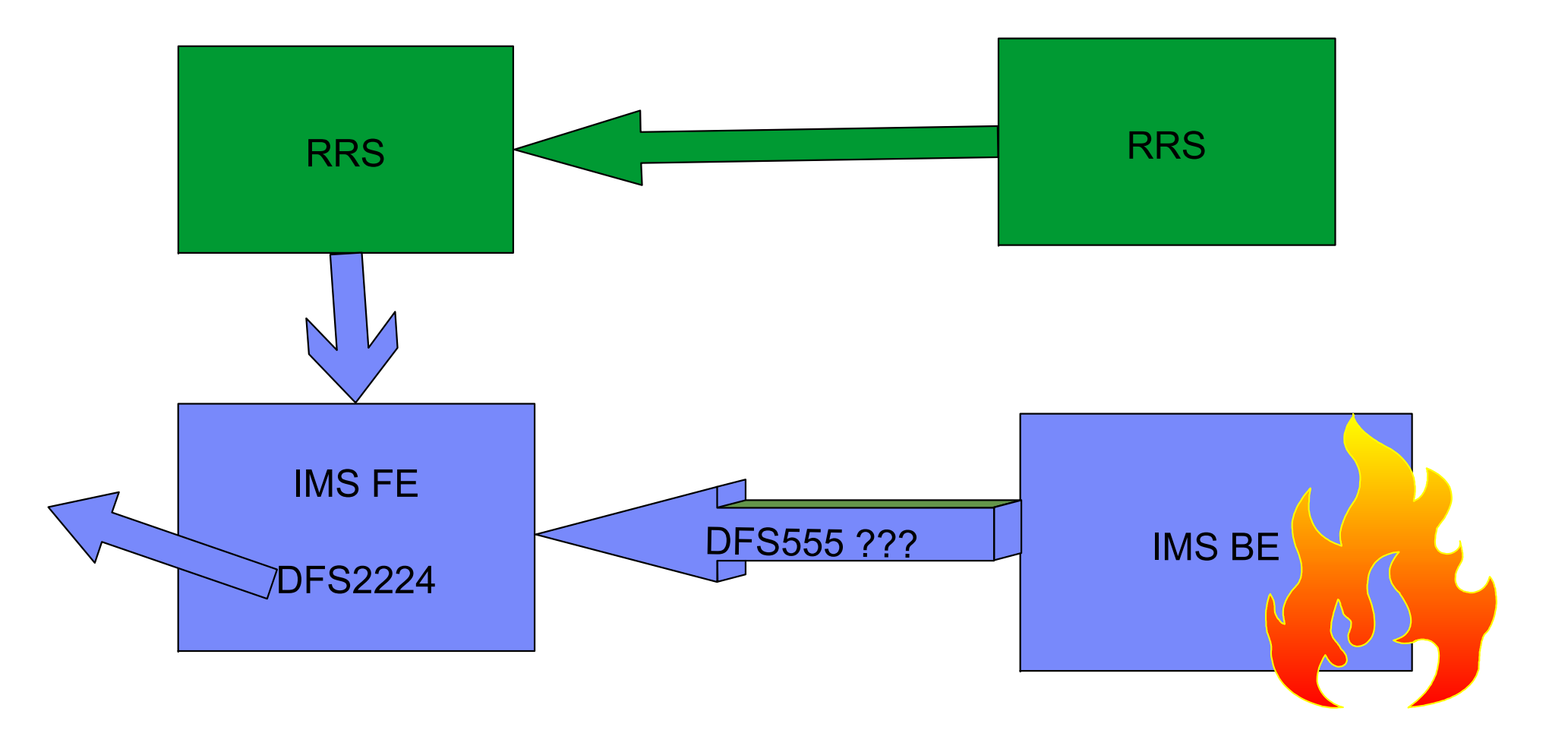

# IMS processing \*\*\* Front-end not equal Back-end

- Front-end IMS control region  $\blacksquare$
- Receives Message
- Creates Context
- Express interest as parent
- Queues Message
- Receives response message
- Sends response message  $\sqrt{\ }$
- Syncpoint Commit
	- **Prepare exit gets driven and returns** forget.
- Back-end IMS dependent region
- GU service
	- ▶ Creates Security
	- ► Creates Context
	- **Express interest in CNTX and UR as** child
- Application
	- **Syncpoint** 
		- Sends response message to front-end
	- ► Set side info
	- ► Wait for Front-end
		- prepare exit gets driven
		- commit or back-out exit gets driven  $\blacksquare$
	- ► Commit or backout

# IMS processing \*\*\* Front-end = Back-end

- **Front-end IMS control region**
- Receives Message  $\mathcal{L}_{\mathcal{A}}$
- Creates Context
- Express interest as parent
- Queues Message
- **Front-end IMS dependent region**
- GU service $\mathbf{r}$ 
	- ▶ Creates Security
	- no RRS calls
- Application  $\overline{\phantom{a}}$
- Syncpoint  $\overline{\phantom{a}}$ 
	- $\triangleright$  Sends response message to client
	- ► RRS commit to clean-up RRS control blocks

#### Messages < 62K and non-conversational

- DFSRLM10/DFSYTIB0 $\overline{\phantom{a}}$ 
	- $\blacktriangleright$  Receives input message
	- $\triangleright$  create context/express interest
	- $\blacktriangleright$  queues transaction
- DFSAOSW0 $\mathcal{L}_{\mathcal{A}}$ 
	- Gets message from Back-end
	- ► Validates (Y)TIB
	- ► Posts DFSRLM10/DFSYTIB0
- DFSRLM10/DFSYTIB0 $\mathbf{r}$ 
	- $\triangleright$  Sends message to client
	- $\blacktriangleright$  Issues commit/backou
	- ► Frees (Y)TIB
- DFSTMAS0
	- ► Creates context/express interest
	- Application starts
	- **Syncpoint** 
		- DFSSLUM0/DFSYSLM0
			- Sends complete message to  $\mathcal{L}_{\mathcal{A}}$ Front-end using XCF
		- DFSTMS00
			- Waits for commit/backout exit to  $\mathbf{r}$ post
	- Syncpoint ends

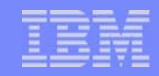

#### Messages < 62K and non-conversational

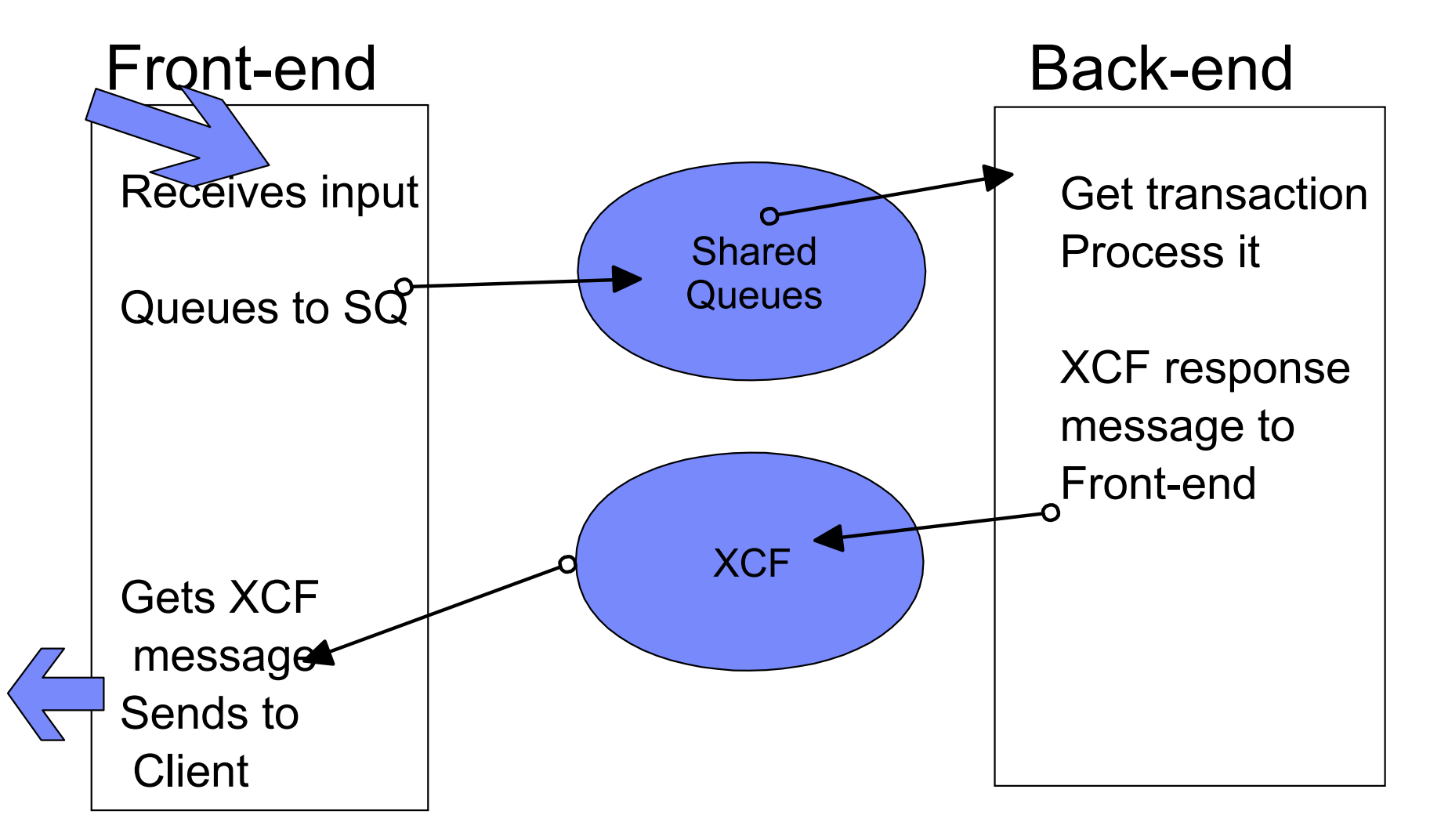

#### Messages > 62K or conversational

- DFSRLM10/DFSYTIB0 $\overline{\phantom{a}}$ 
	- $\blacktriangleright$  Receives input message
	- $\triangleright$  create context/express interest
	- $\blacktriangleright$  queues transaction
- DFSAOSW0 $\mathcal{L}_{\mathcal{A}}$ 
	- Gets notify message from Back-end
	- ► Validates (Y)TIB
	- ► Posts DFSRLM10/DFSYTIB0
- DFSRLM10/DFSYTIB0 $\overline{\phantom{a}}$ 
	- ► Gets message from SQ
	- $\triangleright$  Sends message to client
	- $\blacktriangleright$  Issues commit/backou
	- ► Frees (Y)TIB

DFSTMAS0

- ► Creates context/express interest
- Application starts
- **Syncpoint** 
	- DFSSLUM0/DFSYSLM0
		- Queues response message to SQ
	- **Sends notify message to Front-end** using XCF
	- DFSTMS00
		- Waits for commit/backout exit to post
- Syncpoint ends

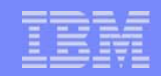

## Messages > 62K or conversational

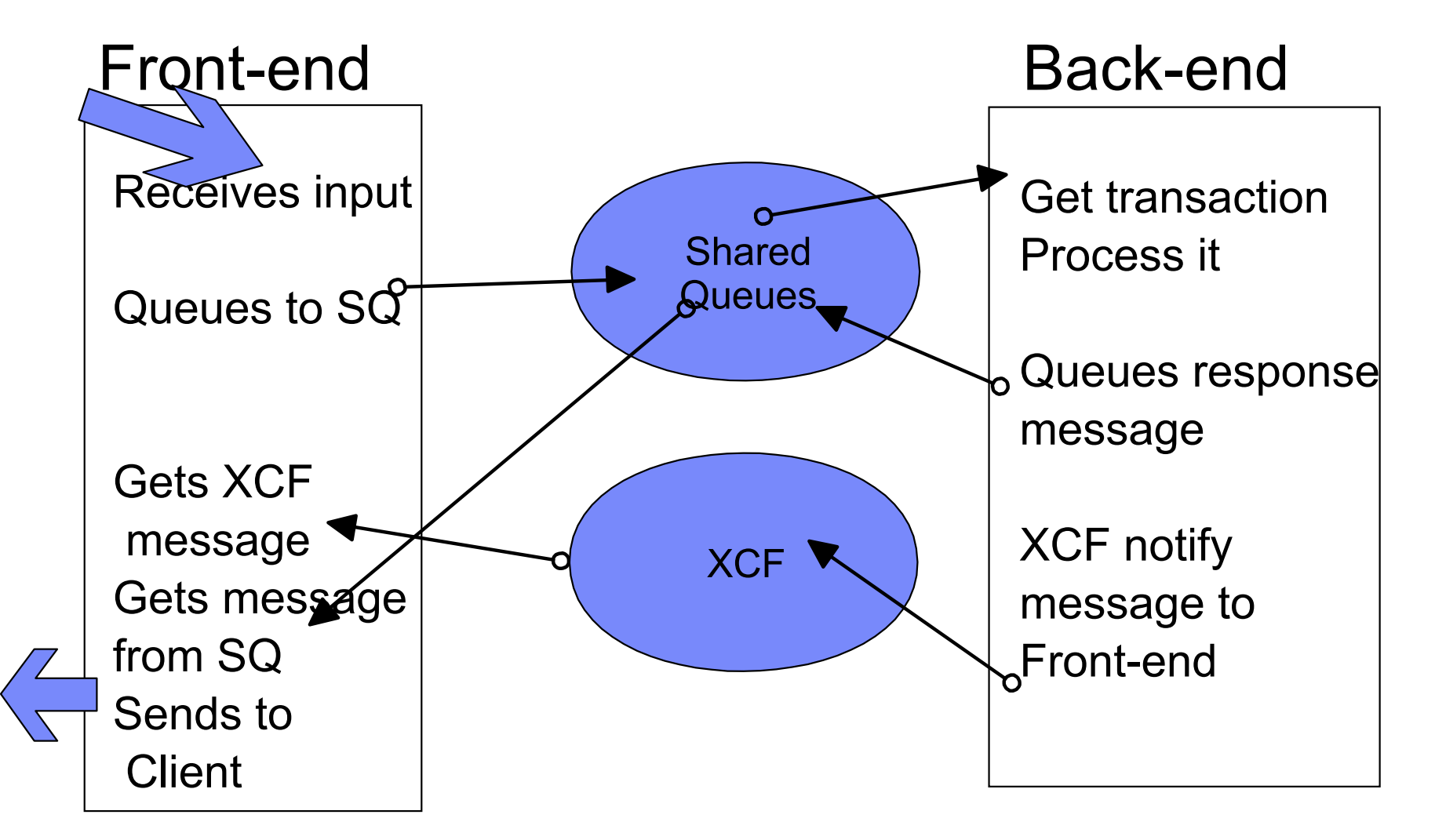

#### Supported transactions

- Conversational transactions
- Fast Path
- MSC
	- ► Stays on front-end
- Full Function
- **Program to Program Switch** 
	- $\blacktriangleright$  Must stay on the same system
- $\overline{\phantom{a}}$

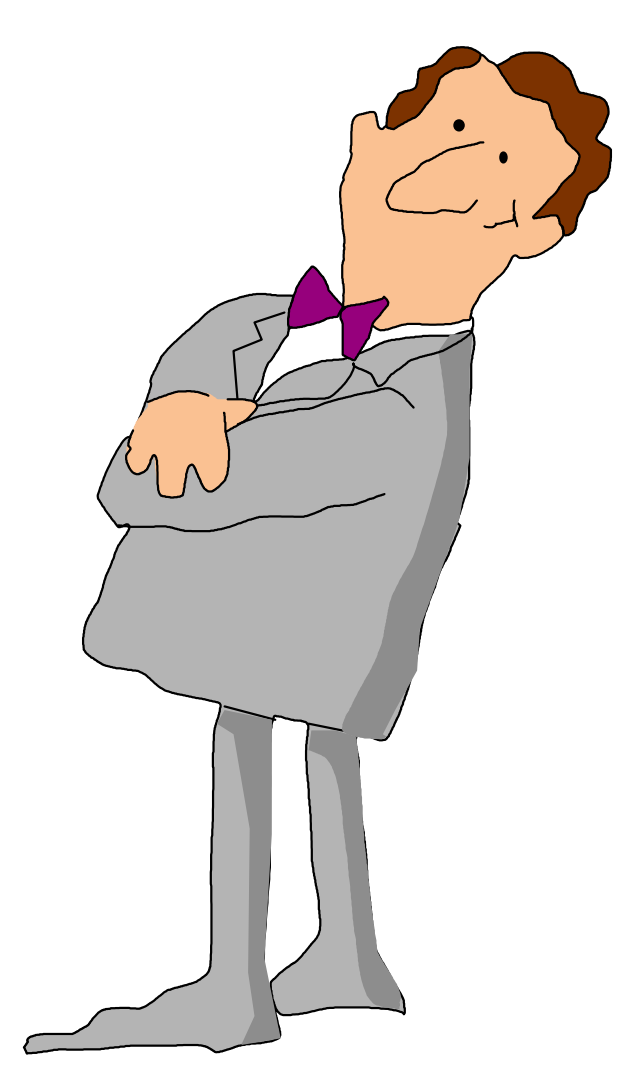

# Not supported

- CPI-C
	- ► Explicit APPC
	- Forced to the Front-end
	- ► Same as V7

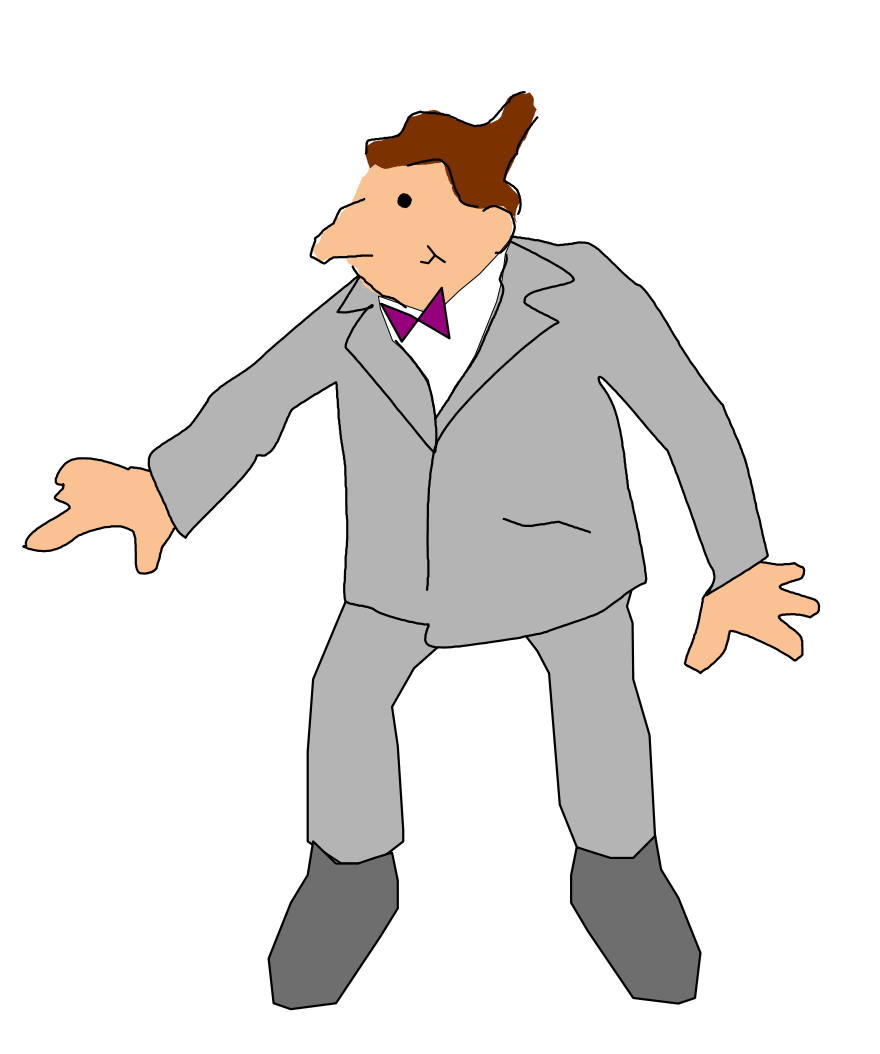

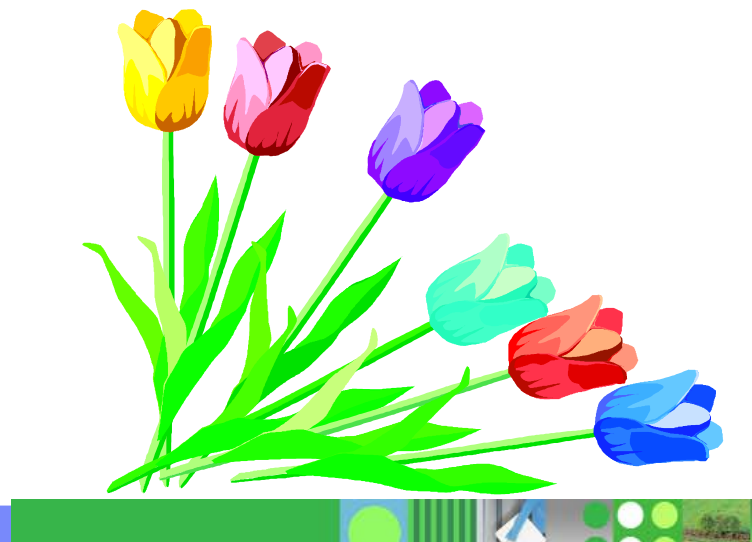

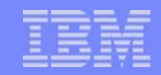

#### Fast Path considerations

- Shared EMH (different structure than SQ).  $\overline{\phantom{a}}$
- If the transaction gets queued to the local EMH, no RRS calls  $\mathbb{R}^3$ are made.
- Algorithm favors local queue.  $\mathcal{L}_{\mathcal{A}}$ 
	- After 5 messages on local EMH, next message goes to global

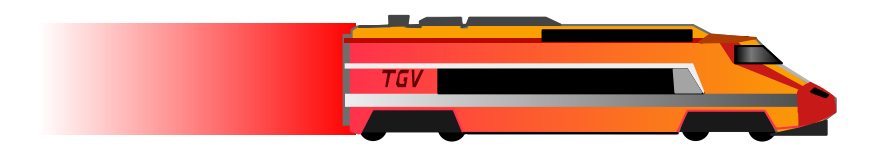

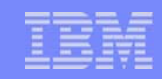

APPC Synchronous (Allocate - Send - Receive) OTMA Commit-then-Send (Commit mode 1)

# MSC Considerations

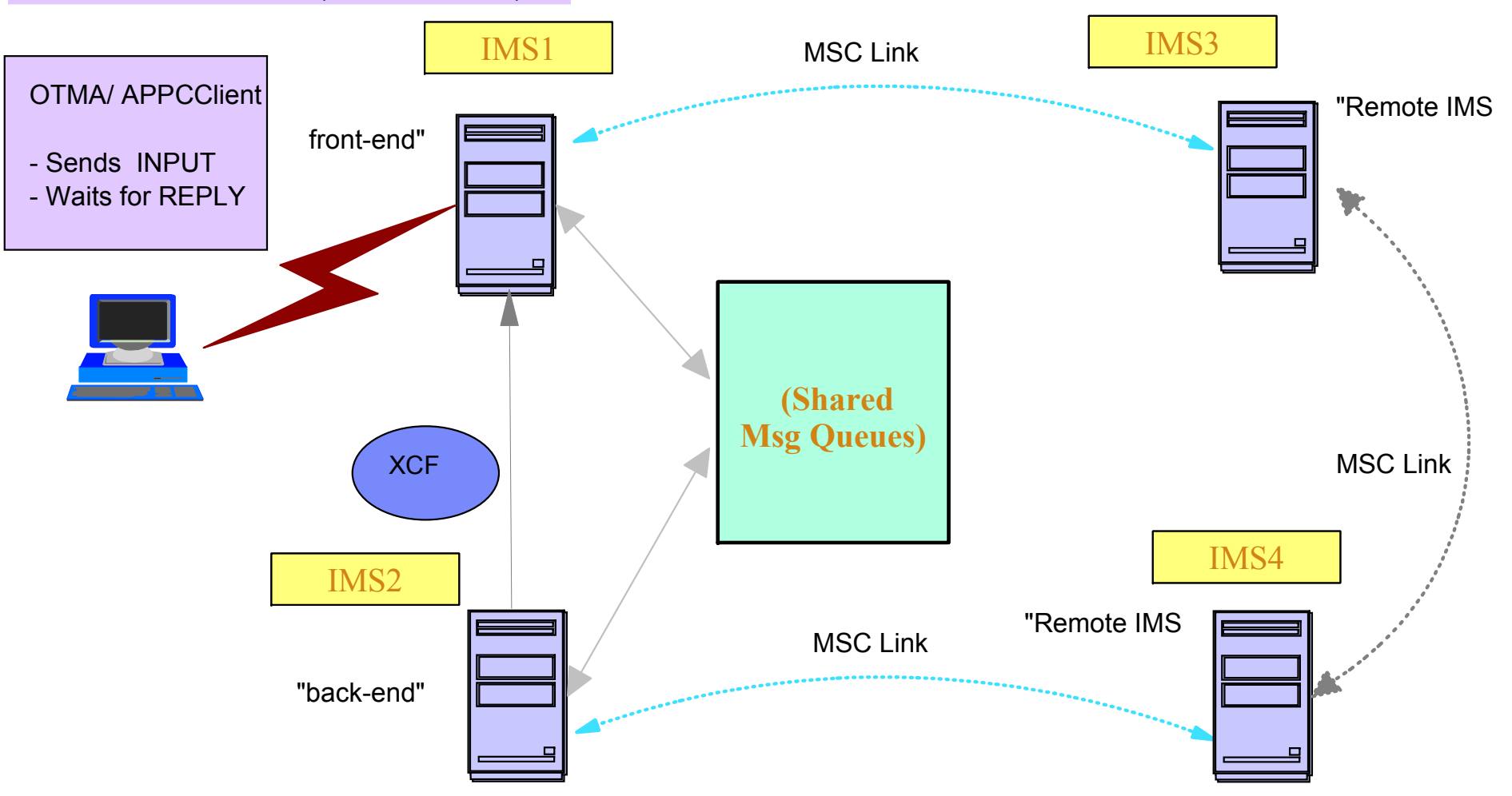

APPC/OTMA synchronous Transactions can be routed to remote MSC systems for processing from either the Front-end (FE) or Back-end (BE) IMS. This includes remote MSC transactions sent directly from the client, or RMT program-to-program switches from local transactions. MSC routes responses from the remote IMSs back to the FE IMS where APPC/OTMA support sends the output to the client.

#### DFSCMUX0 user exit

# ■ Front-end

- ► Called after send failure
- ► Can route message
- If it does, Front-end will issue commit
- Back-end
	- Not Called when XCF Send to Front-end fails

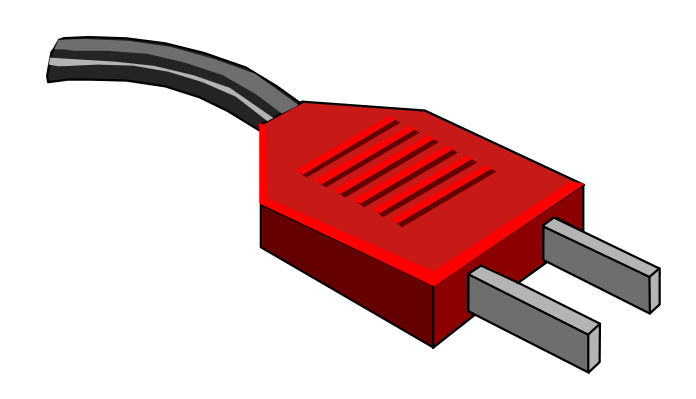

#### Multiple RRS TCBs for commit/backout

- attaches one at IMS initialization
- attaches ten more when function becomes active
- **nore if needed**
- maximum 40
- one reserved for "fast" RRS services

Needed because RRS commit/backout will wait the TCB until completed and for ESTAE protection.

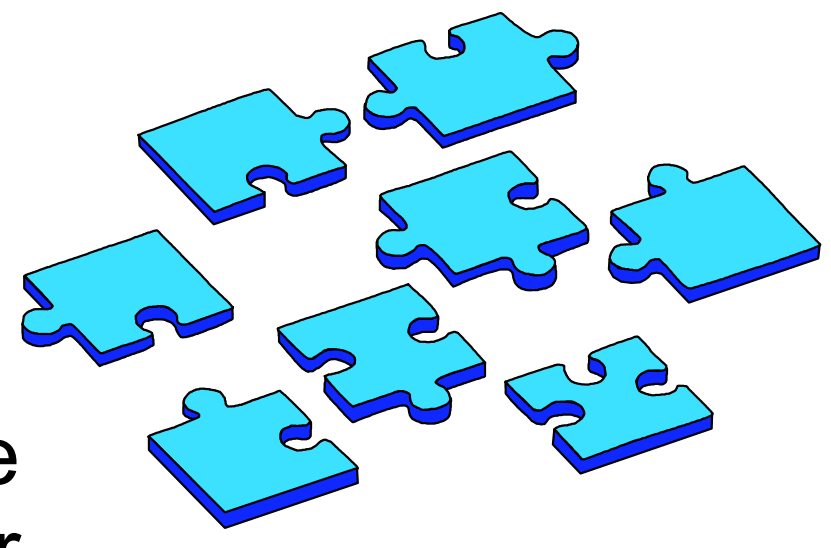

# **Requirements**

- All IMS system within an IMSPLEX on V8 or V9
	- MINVERS in RECON 81
- **RRS** active on all MVS images
	- ► RRS=Y
- **z/OS 1.2 or higher**
- Shared Queues
- **AOS=Y/F in DFSDCxxx**

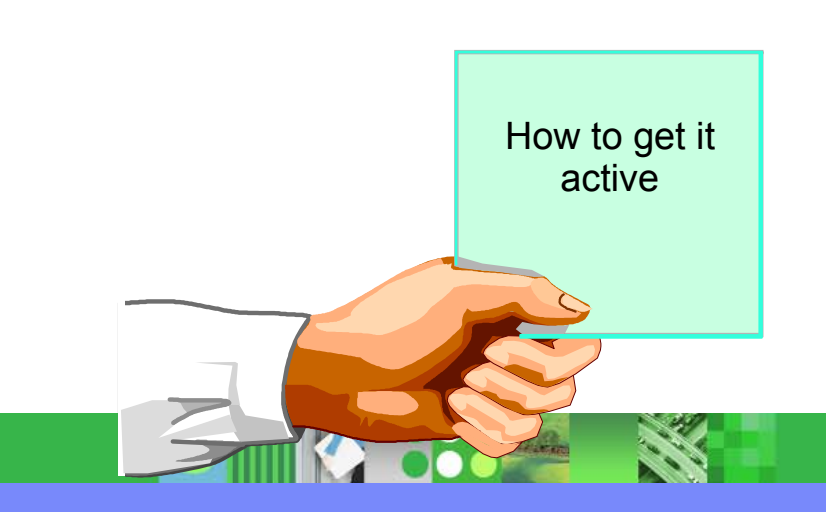

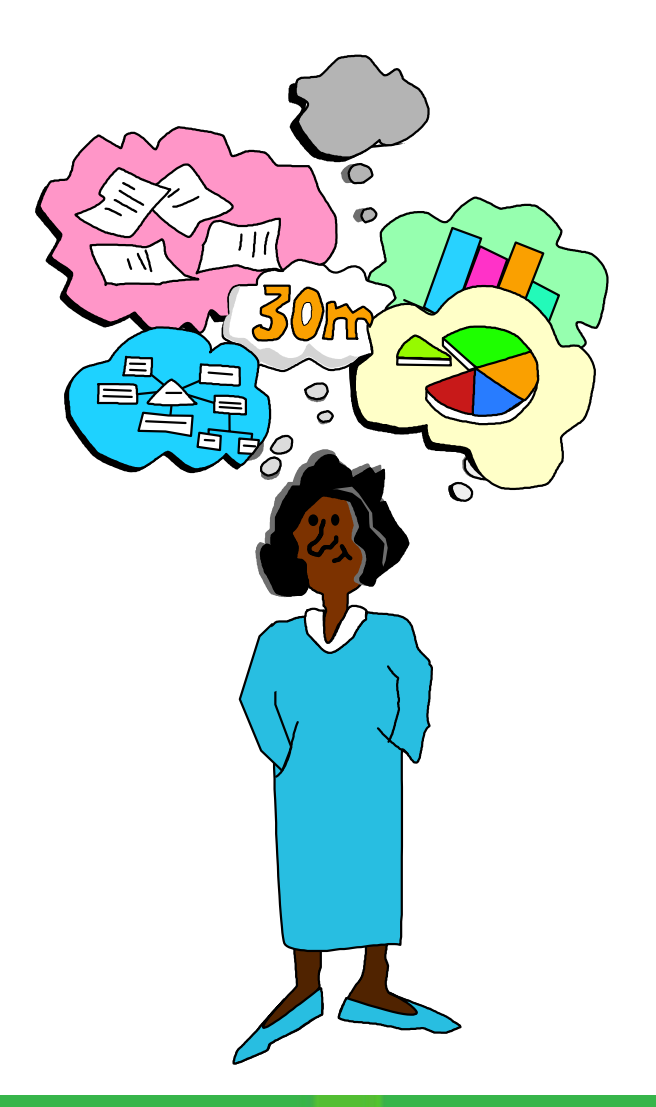

### AOS parameter in DFSDCxxx

- AOS=N deactivates APPC/OTMA SMQ Enablement (default).
- AOS=Y activates APPC/OTMA SMQ Enablement if IMSPLEX is ready.
- AOS=F activates APPC/OTMA SMQ Enablement for the single IMS member. If one of the members in the IMSPLEX cannot process a transaction from another member it will abend it with U711.

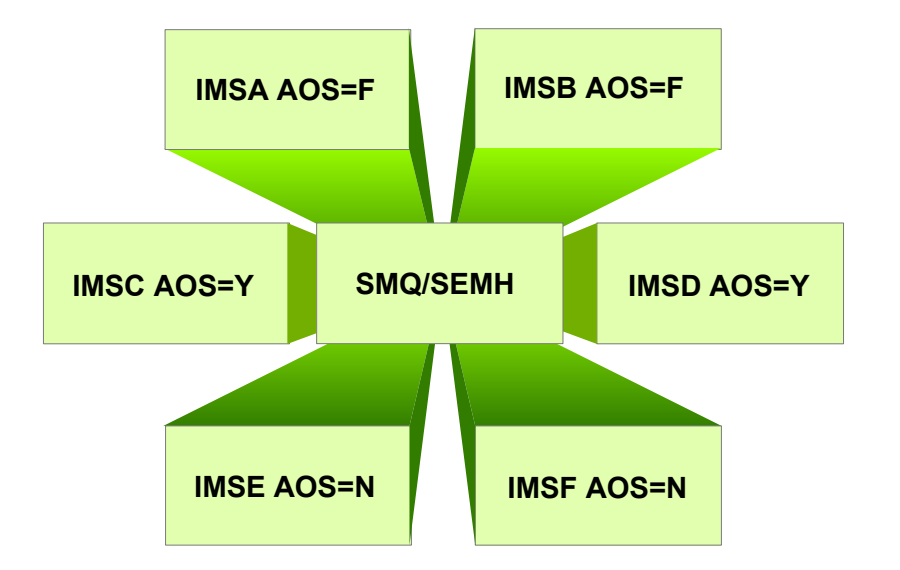

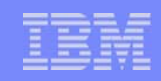

### Back-end dependent region waits for RRS to drive back-out exit when Front-end IMS abends.

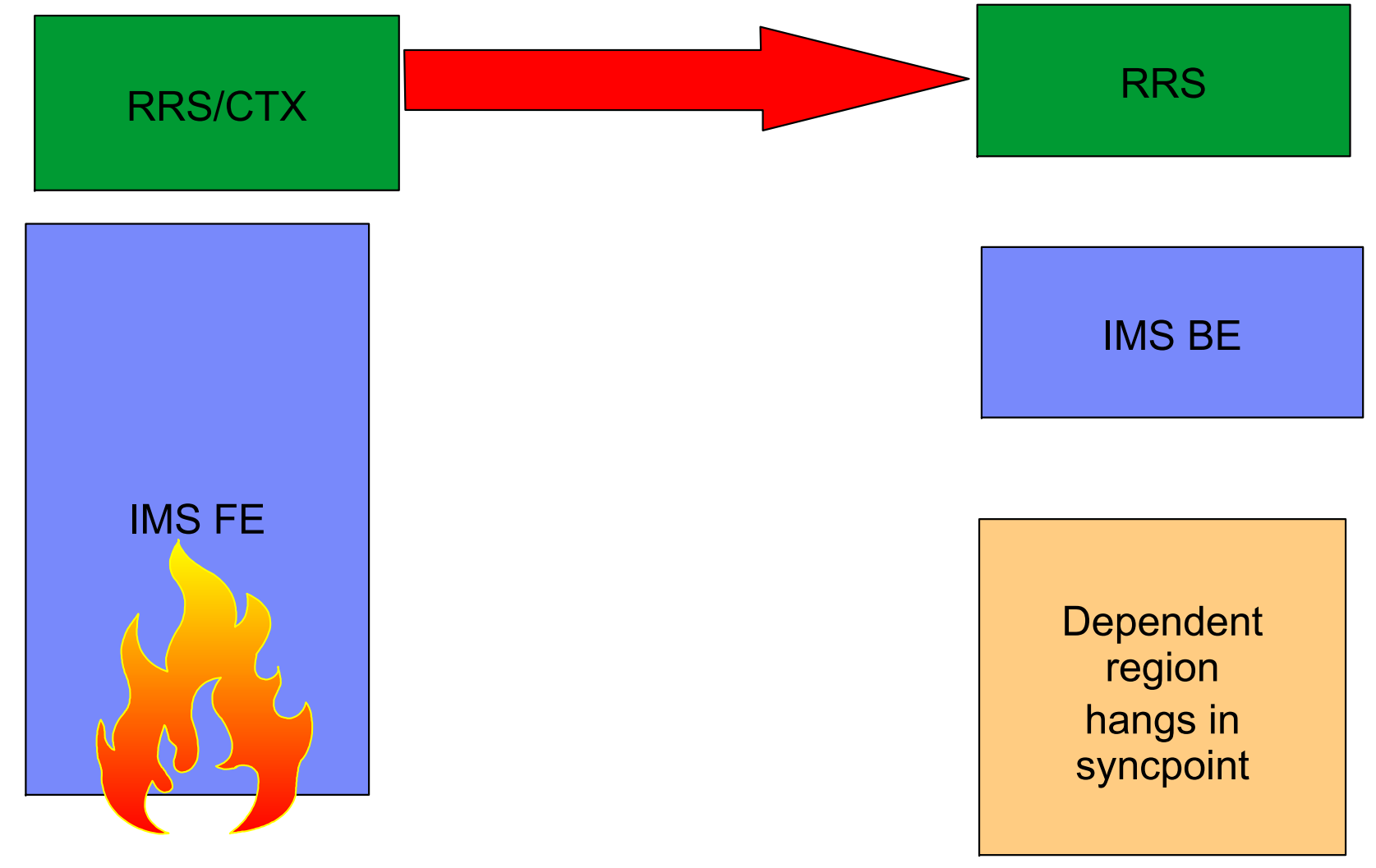

# PQ94029/PK00139

- Front-end (abend)
	- ► ESTAE sends XCF msg to members
	- ► Creates dump
	- ► Terminates address space
		- Now CTX will inform RRS about all  $\mathbf{r}$ the active contexts IMS-FE had.
		- **RRS** will inform the back-end RRS
		- Back-end RRS drives back-out exit
			- will abend application on back-end with U711
- Back-end
	- **DFSAOSW0 gets XCF abend** notification message
	- ▶ Queues AWE to itself to scan LCREs
	- $\triangleright$  For every LCRE found (dependent region)
		- Check if dependent region is in RRS-PC wait for the abending FE
		- If yes, POST the ECB to wake up  $\overline{\phantom{a}}$ dependent region
		- Application will abend with U711